## Computer XPERT Pass Lernzielkatalog

**Xpert Tabellenkalkulation Excel** 

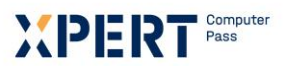

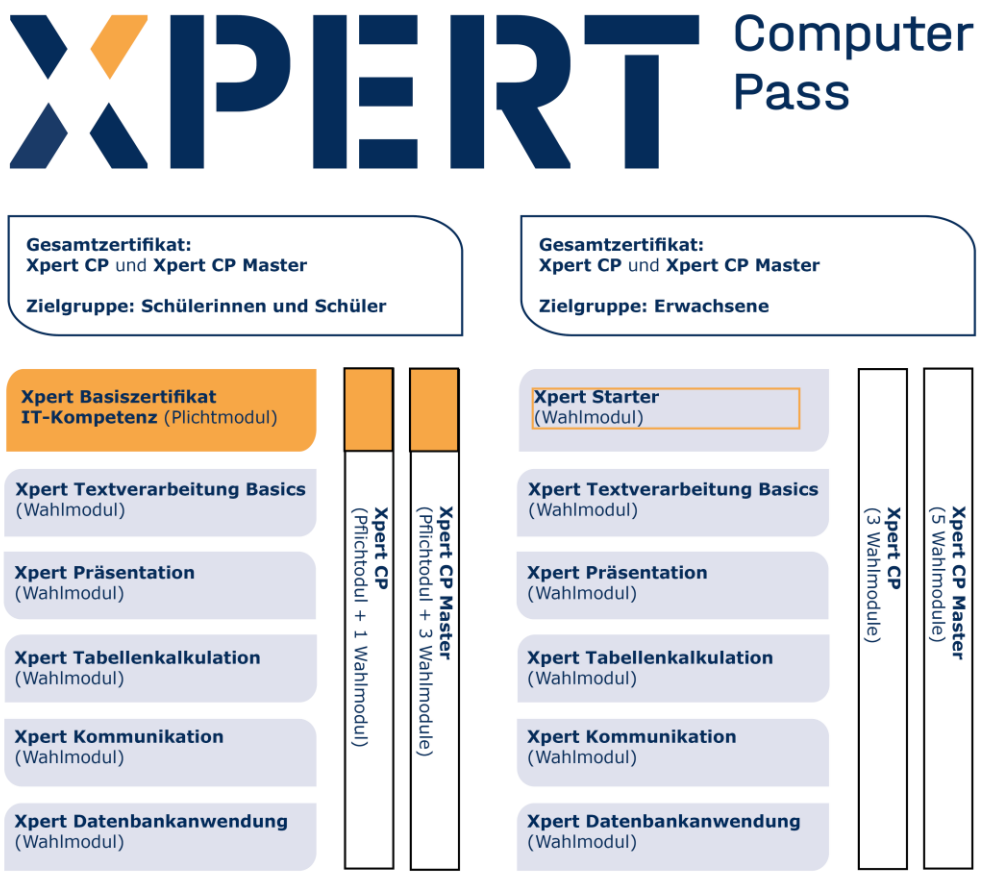

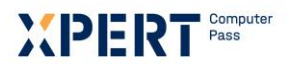

#### **Tabellenkalkulation**

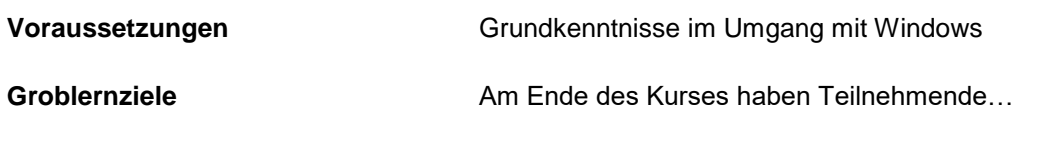

- Kenntnisse über die Leistungsfähigkeit, Einsatzmöglichkeiten und Funktionen eines typischen Tabellenkalkulationsprogramms.
- die Fähigkeit, Kalkulationstabellen zu erstellen, zu formatieren, zu filtern, Ergebnisse auszuwerten und zu drucken.
- die Fähigkeit, ausgewählte Daten in Diagrammen anschaulich darzustellen.

**Im Detail Im Detail Im Die Teilnehmenden haben...** 

- die Fähigkeit zwischen den einzelnen Ebenen des Programms zu unterscheiden. Sie kennen das Funktionsprinzip eines Tabellenkalkulationsprogramms und kennen die wichtigsten Grundbegriffe.
- die Fertigkeit das Programm zu starten und zu beenden. Sie kennen den Aufbau des Bildschirms und können die in ihm enthaltenen Angaben interpretieren. Sie haben die Fähigkeit, Arbeitsmappen neu zu erstellen, zu öffnen, zu speichern, zu schließen und die im Programm enthaltenen Hilfen zu nutzen.
- die Fähigkeit Daten einzugeben und zu bearbeiten. Sie haben einen Überblick über häufig auftretende Fehlermeldungen und die Fähigkeit, ihre Ursachen zu beheben
- die Fähigkeit die Zellstruktur einer Tabelle zu verändern sowie Bereiche zu markieren und zu bearbeiten.
- die Fähigkeit mit Hilfe zweckmäßig eingesetzter Bezüge kopierfähige Formeln zu erstellen. Sie kennen die verschiedenen Möglichkeiten, mit Zell- und Bereichsbezügen zu arbeiten.
- die Fähigkeit Funktionen anzuwenden. Sie können mit Bedingungen arbeiten und Funktionen verschachteln. Sie beherrschen den Umgang mit Rechenoperatoren.
- einen Überblick über die wichtigsten Zellformate. Sie haben die Fähigkeit, Zellen und Zellbereichen Standardformate zuzuweisen und benutzerdefinierte Formate zu erstellen.
- die Fähigkeit ausgewählte Tabellendaten anschaulich in Diagrammen darzustellen. Sie können die einzelnen Bestandteile eines Diagramms benennen, markieren und bearbeiten sowie einfache Zeichnungselemente einfügen.
- die Fähigkeit das Seitenlayout eines Arbeitsblattes zu gestalten. Sie kennen die wichtigsten Druckoptionen und können den Ausdruck von Tabellen und Diagrammen unterschiedlichen Erfordernissen anpassen.

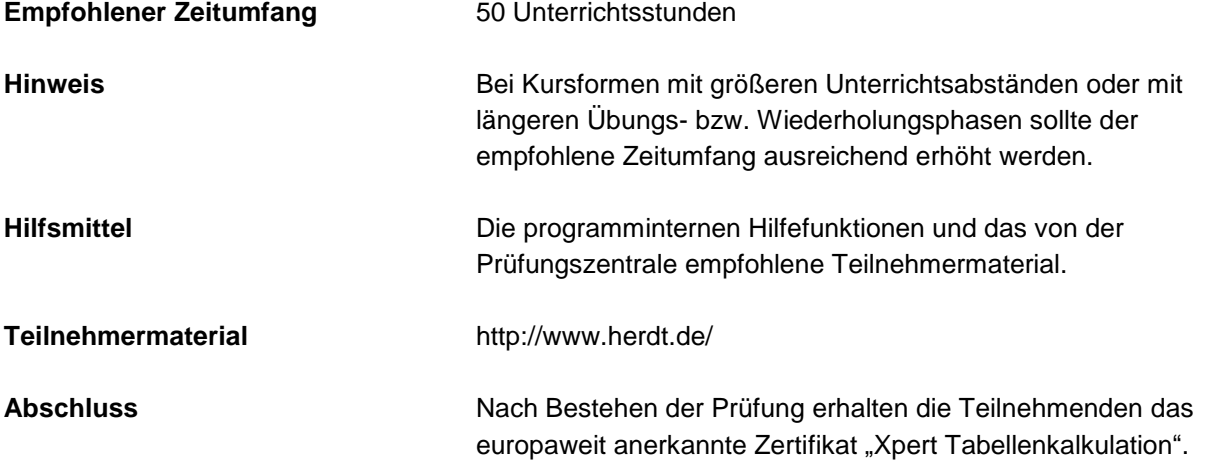

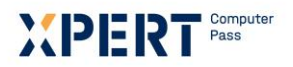

### **Erklärungen zu Formulierungen im Lernzielkatalog**

Diese Begriffe basieren auf den nachfolgenden Ordnungsgesichtspunkten der sogenannten kognitiven Taxonomie von B. Bloom und sollen für Einheitlichkeit und Transparenz der Lernzielformulierungen sorgen. Die Taxonomie von Bloom ist ein Klassifikationsschema für Lernziele. Der kognitive Bereich umfasst solche Ziele, die es mit Denken, Wissen und Problemlösen zu tun haben. Die klassifizierten Gegenstände sind Lernziele und die Kategorien (K-Stufen) sind Begriffe, welche die Art des Verhaltens beschreiben, das von den Lernenden erwartet wird. Die Taxonomie für den kognitiven Bereich ordnet Lernziele in Kategorien mit steigender Komplexität:

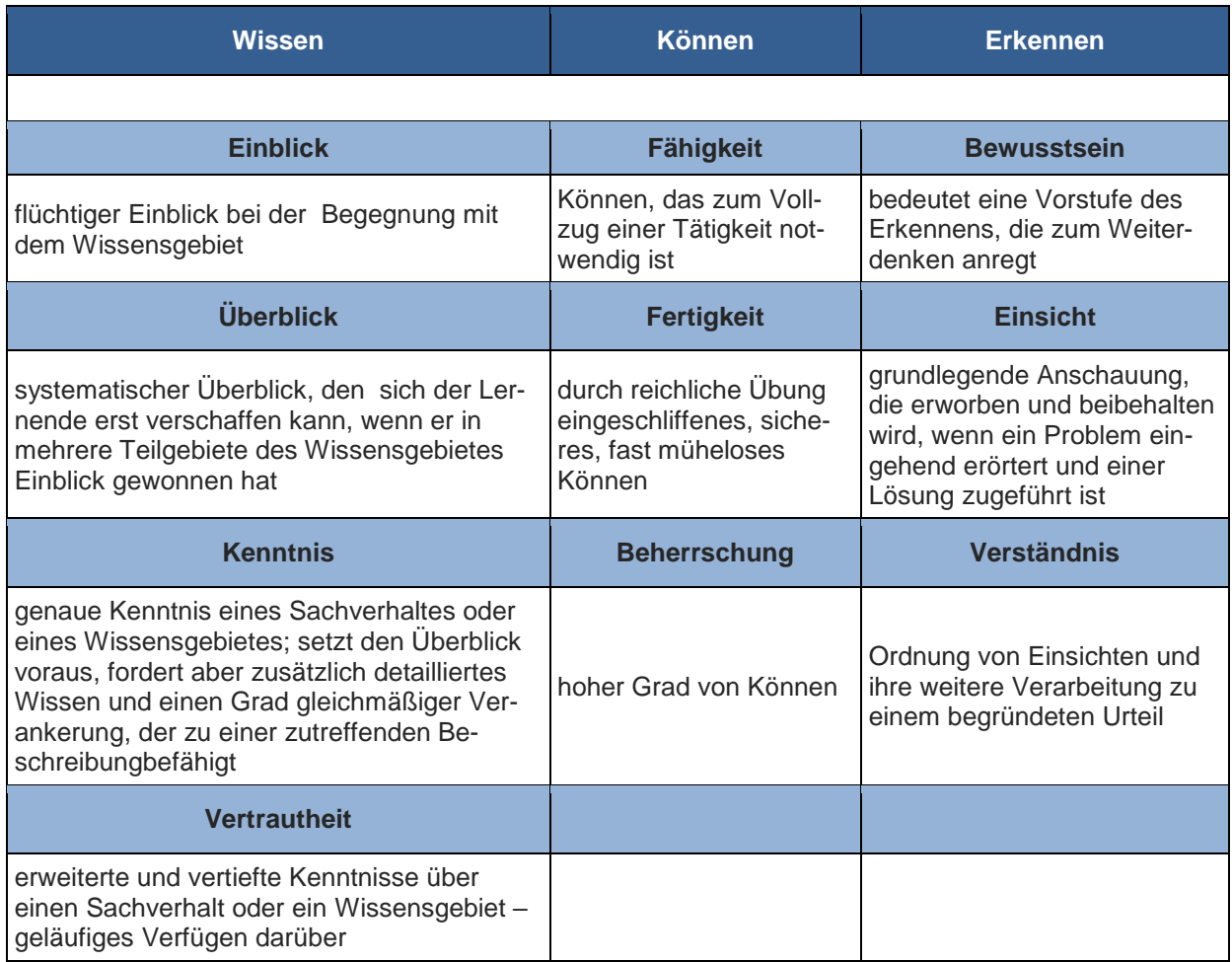

#### **Xpert – Qualität**

Die Prüfungen richten sich daran aus und orientieren sich unter anderem an den Qualitätsmerkmalen der Objektivität, Zuverlässigkeit und Verständlichkeit. Sie haben einen hohen Praxisbezug, weil sie nicht nur formalen Gütekriterien entsprechen, sondern in ihren Inhalten bewusst auf berufliche Ansprüche ausgerichtet sind.

Prüfungsausschüsse, Qualitätsbeauftragte und ständige Fachgruppen aus Lehrenden, Prüfenden und Sachverständigen für alle Lernmodule sichern das System ab und halten es fachlich und didaktisch auf dem jeweils aktuellen Stand. Die Prüfungen werden regelmäßig evaluiert.

Durch die bundesweit einheitlichen Prüfungen, die qualifizierten Kursleitenden und Prüfenden und die Mindestanforderungen an die Fachkompetenz, die Dauer und das didaktische Profil der Kursprogramme aller anbietenden Einrichtungen und der akkreditierten Testcenter verleihen dem Xpert-Programm an allen Kurs- und Prüfungsorten seine gleich bleibende Qualität.

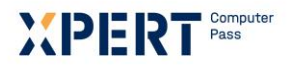

#### **Anmerkungen zu Lernzielkatalog und Bewertungsraster**

Lernzielkataloge verbinden Lerninhalte und Lernziele eines Kursangebotes. Die Reihenfolge der Inhalte und die didaktisch/methodische Gestaltung sind durch den Lernzielkatalog nicht festgelegt, sondern den jeweiligen Rahmenbedingungen und Zielgruppen anzupassen.

Eine besondere Qualität erhält das Xpert-Prüfungssystem durch die präzise Taxonomie der Lernziele und die ihnen zugeordneten Bewertungsrichtlinien, welche von den Prüfungsausschüssen entwickelt und in Form eines Bewertungsrasters veröffentlicht werden. Das Bewertungsraster legt fest, mit welcher Mindest- und Höchstpunktzahl das einzelne Lernziel in jeder Prüfung auftritt. Diese Gewichtung erstreckt sich über alle Lernzielebenen und ermöglicht Teilnehmern und Kursleitern, die Bedeutung der einzelnen Themenblöcke für die Prüfung abzuschätzen. Zudem erläutert es alle prüfungsrelevanten Aspekte der Lernziele und legt für häufig auftretende Fehler den jeweiligen Punktabzug fest.

Mit dem Einsatz standardisierter Korrekturbögen kommt das Bewertungsraster auch in der Prüfung selbst zur Anwendung. Es bietet den Teilnehmern und Korrektoren ein hohes Maß an Transparenz und Objektivität und macht die Bewertung für alle Beteiligten bis ins Detail nachvollziehbar.

Durch eine datenbankgestützte Verknüpfung von Lernzielkatalogen, Bewertungsrastern und Prüfungsaufgaben sichert die Europäische Prüfungszentrale eine gleichbleibend hohe Qualität der Xpert-Prüfungen - vom Entwurf, über die Revision und Durchführung bis hin zu Korrektur und Evaluation.

Da das Bewertungsraster beim ersten Anblick etwas abstrakt erscheint, soll seine praktische Anwendung hier an einem Ausschnitt aus dem Bereich Datenbankanwendungen erläutert werden:

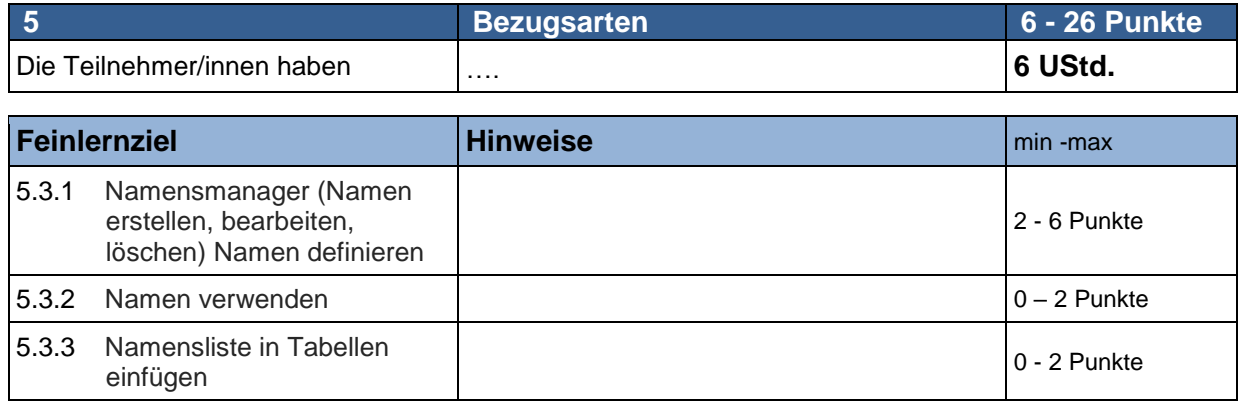

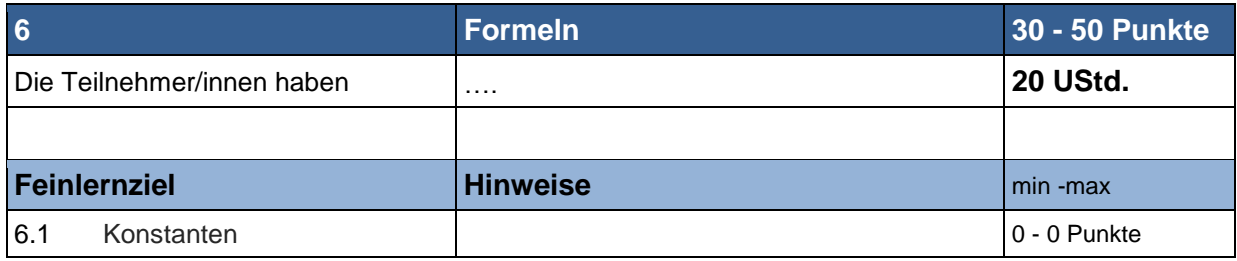

Aus diesen Vorgaben können u. a. folgende Schlüsse gezogen werden:

- Bezugsarten (Lernziel 5) kommen in jeder Prüfung vor. Sie werden mit mindestens sechs und höchstens 26 Punkten bewertet.
- Die Vergabe von Namen (Festlegung/Definition) sowie das Ändern/Löschen müssen immer mit mindestens zwei Punkten vorkommen, dagegen wird die Verwendung von Namen nur dann mit je einem Punkt bewertet, wenn ein Bezug auf ein anderes Arbeitsblatt vorliegt. Ein solcher Bezug kann in der Prüfung vorkommen – muss aber nicht! Das Einfügen einer Namensliste in eine Tabelle erfolgt in jeder Prüfung genau einmal und wird dann mit 2 Punkten bewertet. Eine Abweichung von der vorgegebenen Position führt zu einem Punkt Abzug.
- Konstanten müssen im Unterricht behandelt werden; sie können auch in der Prüfung vorkommen, werden aber nicht mit einem zusätzlichen Punkt bewertet. Konstanten sind in der Regel in Formeln der Tabellenkalkulation zu vermeiden und durch Bezüge zu ersetzen.

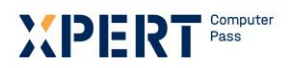

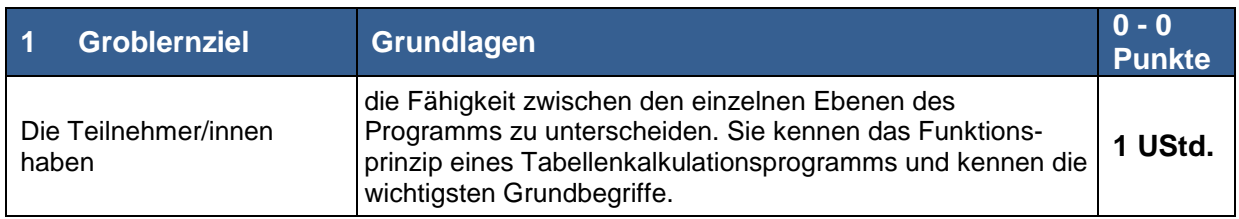

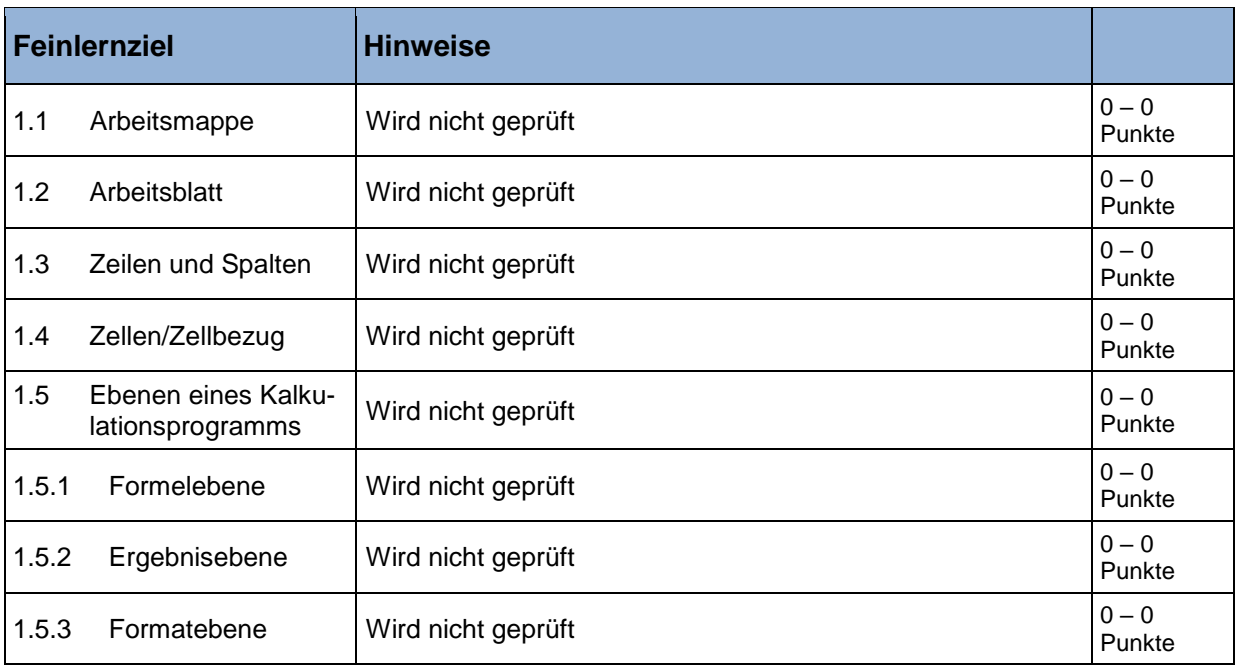

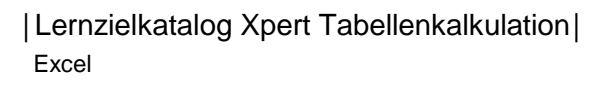

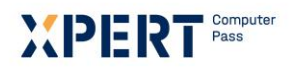

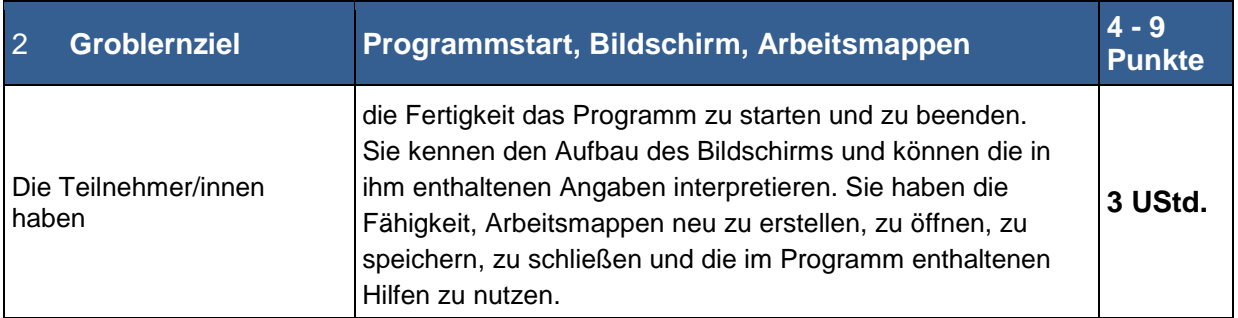

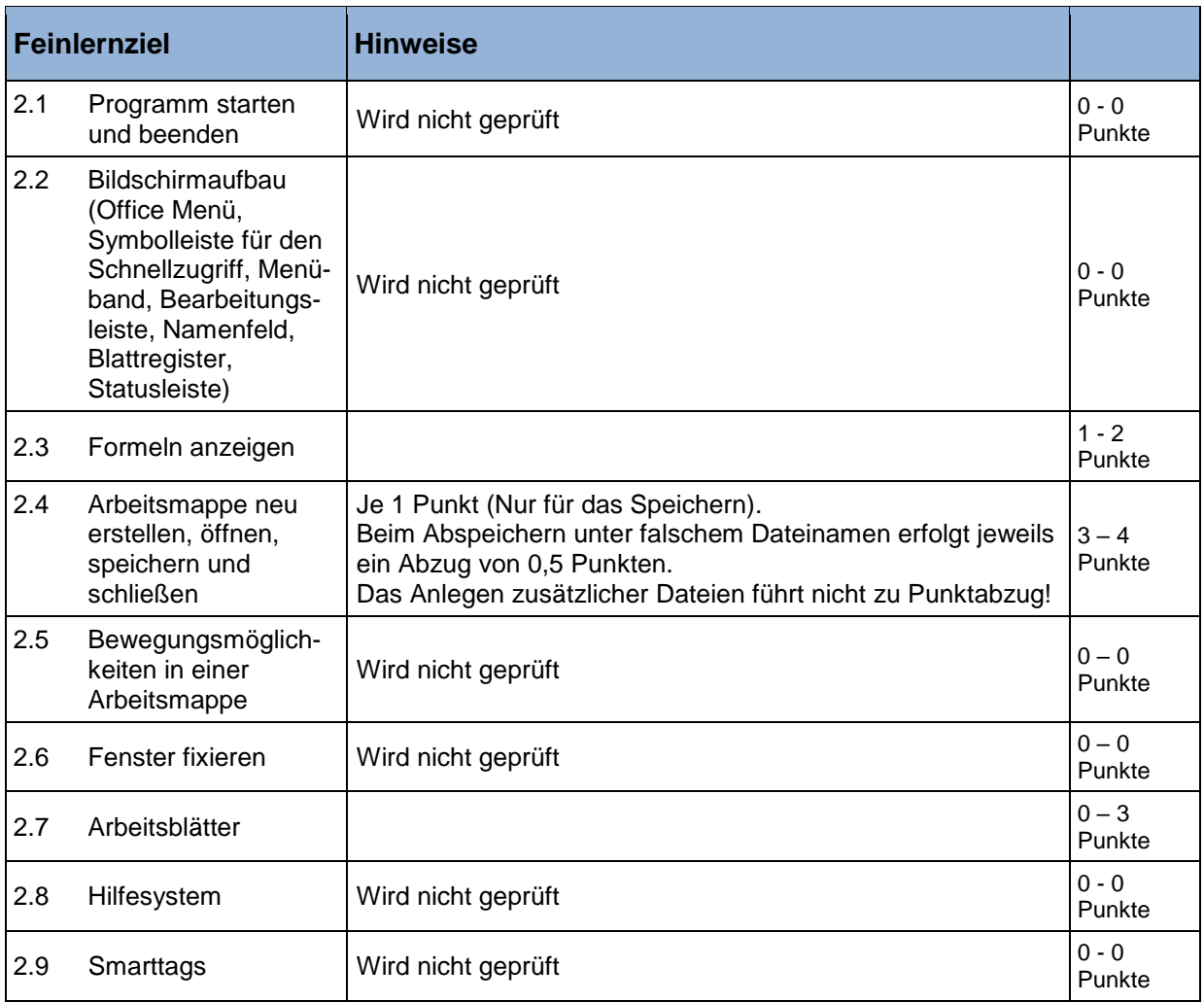

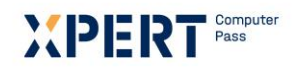

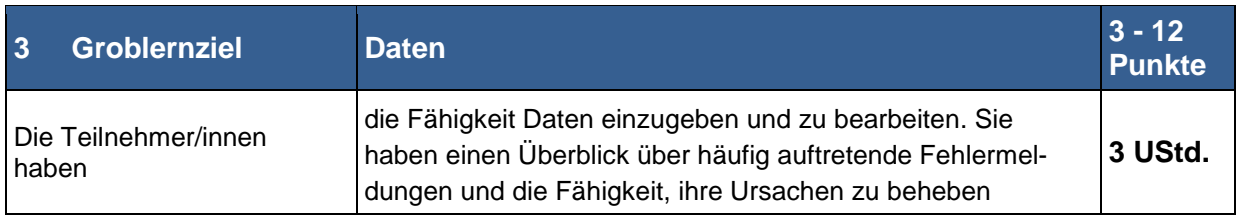

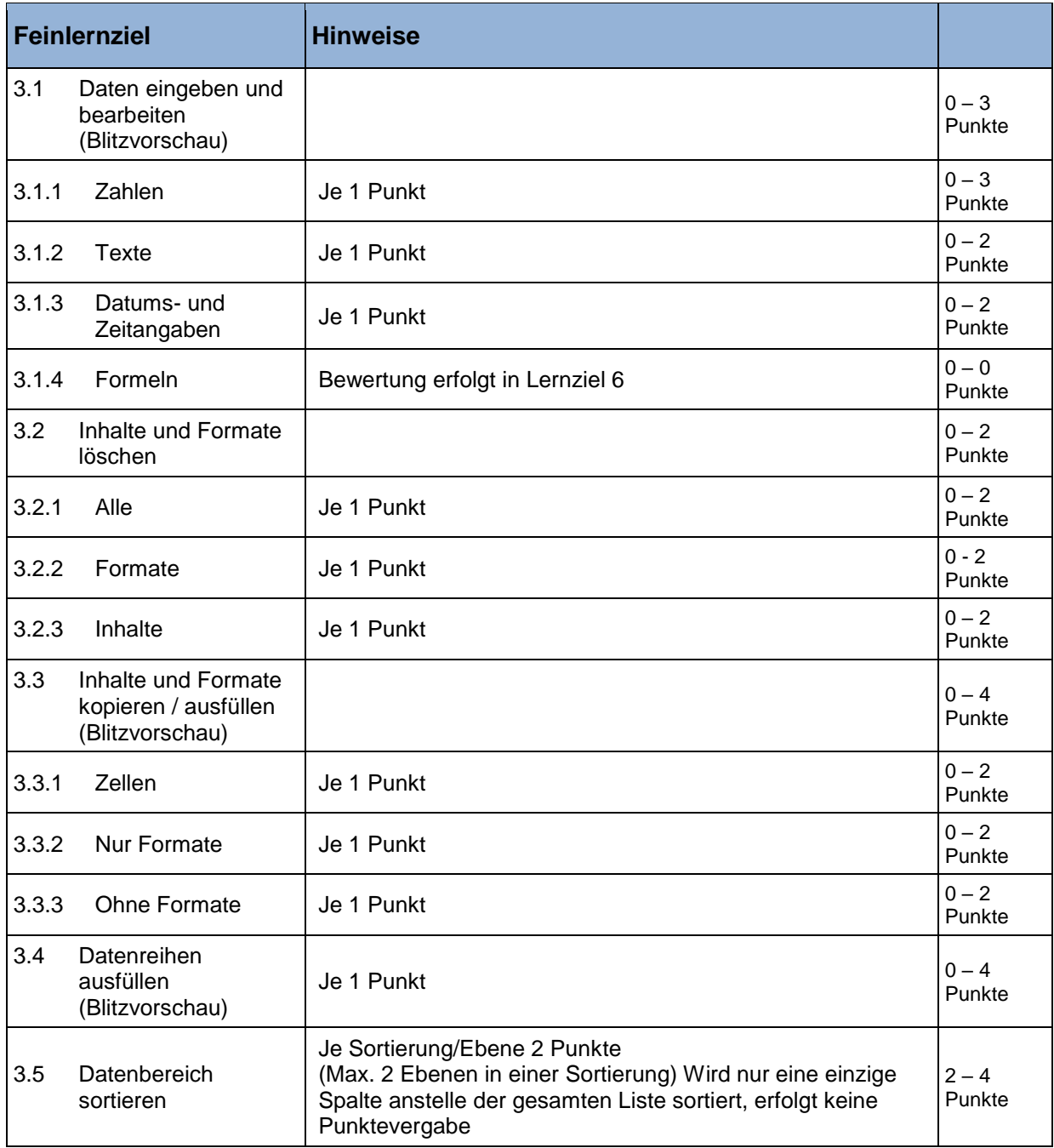

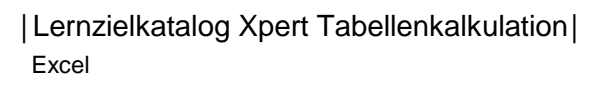

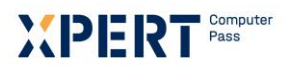

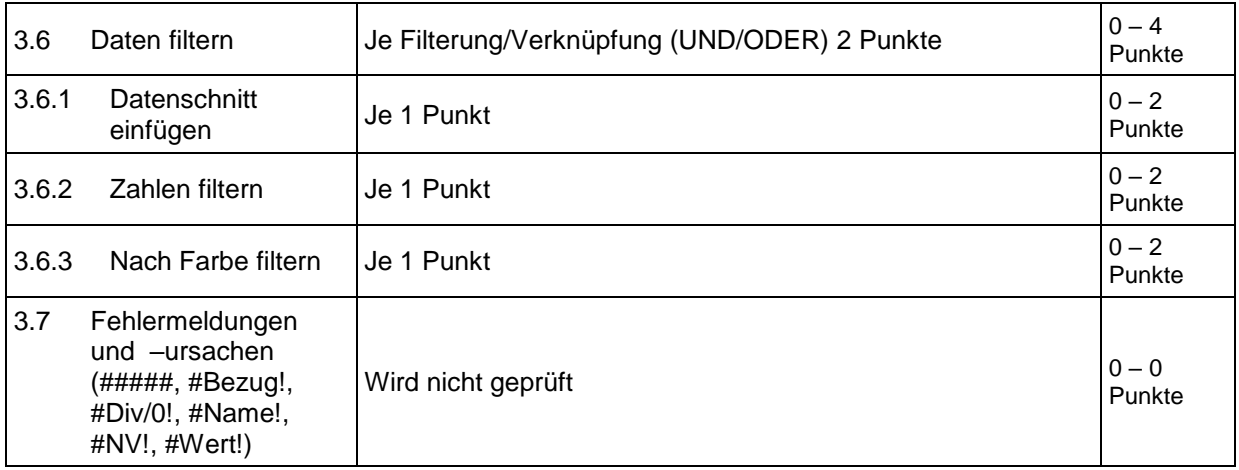

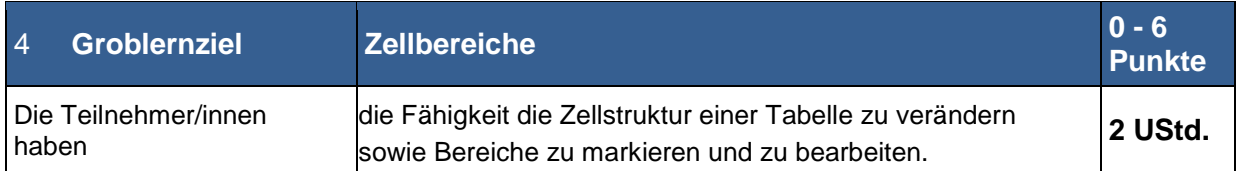

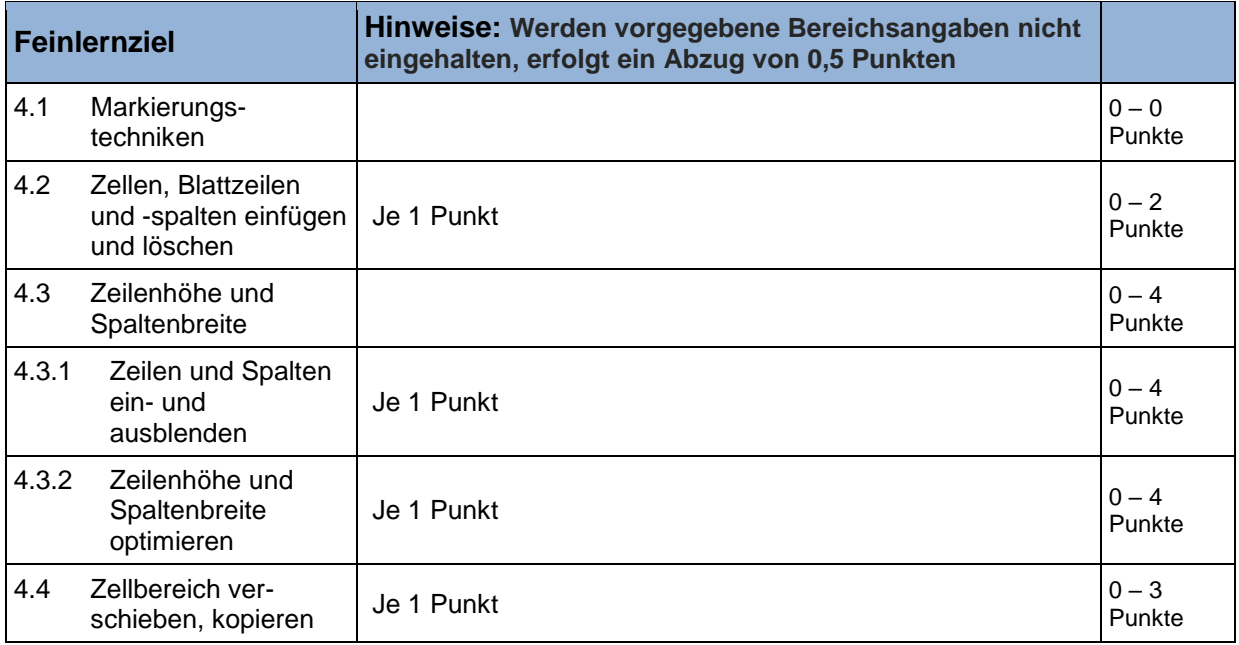

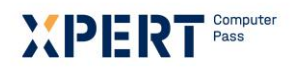

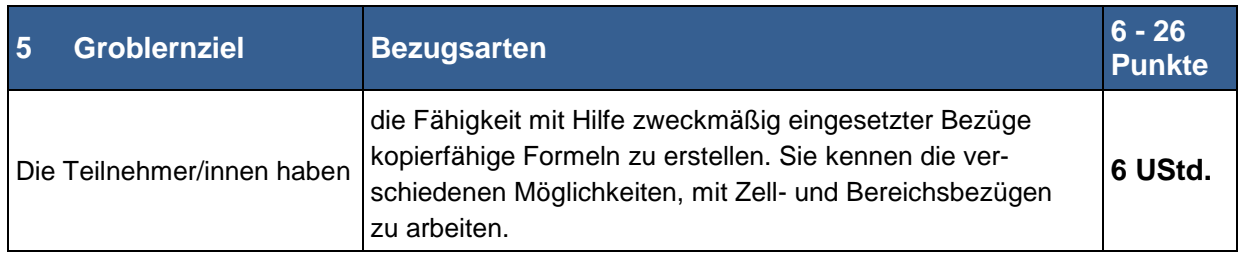

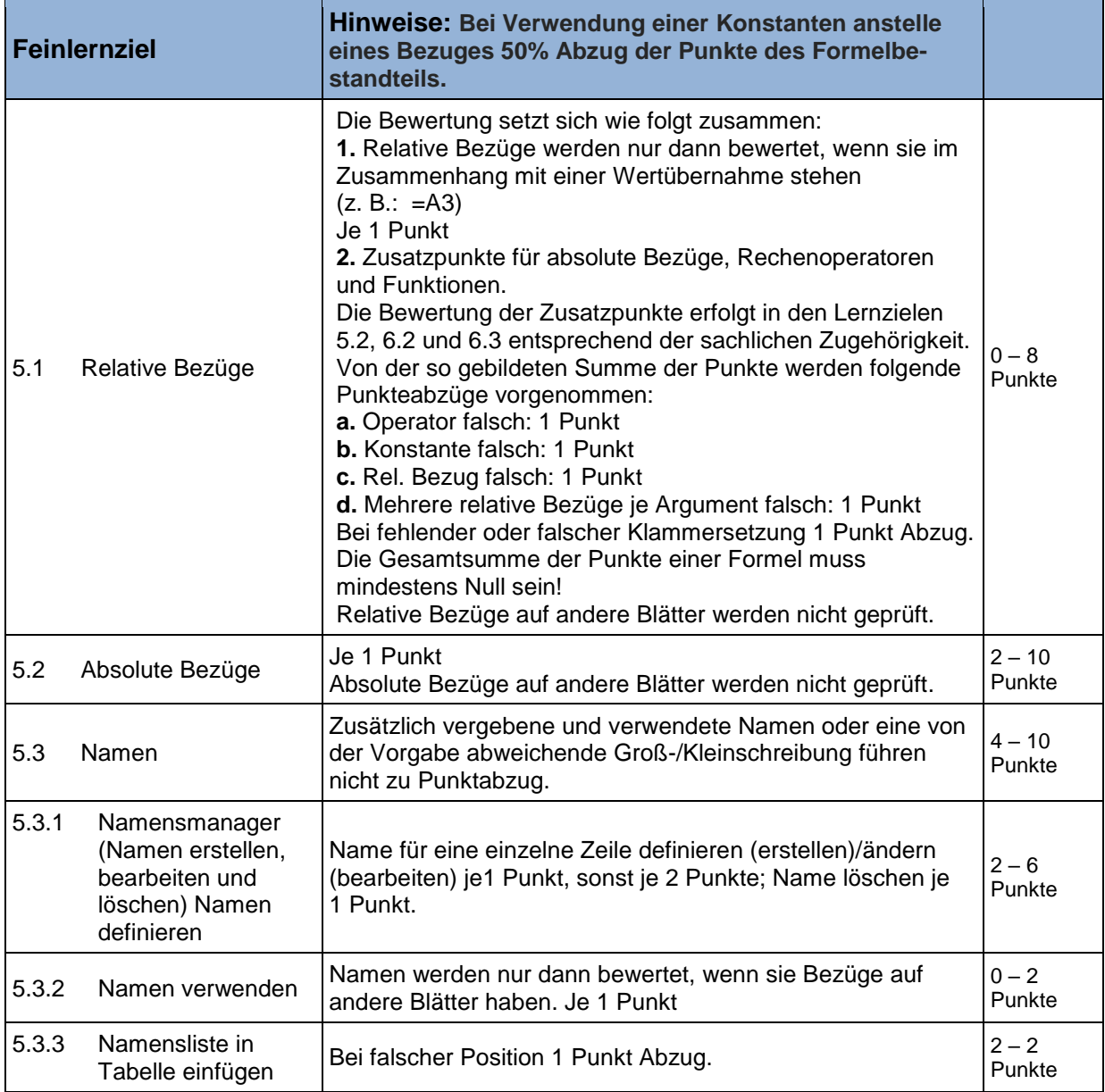

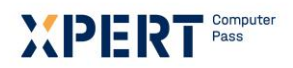

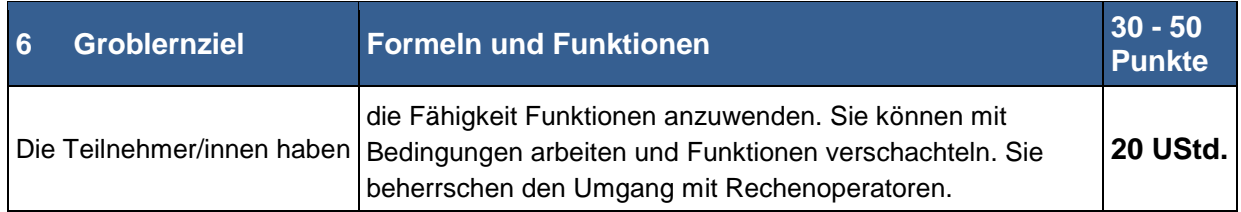

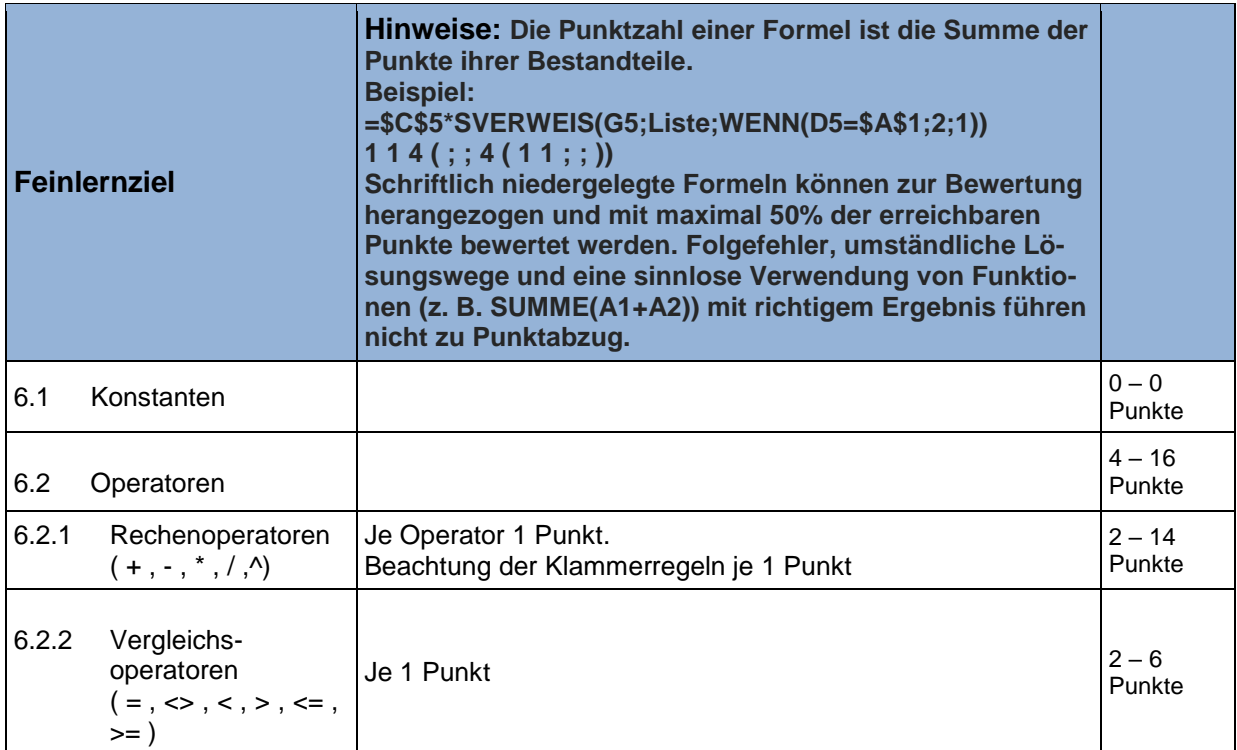

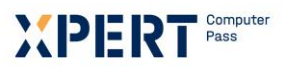

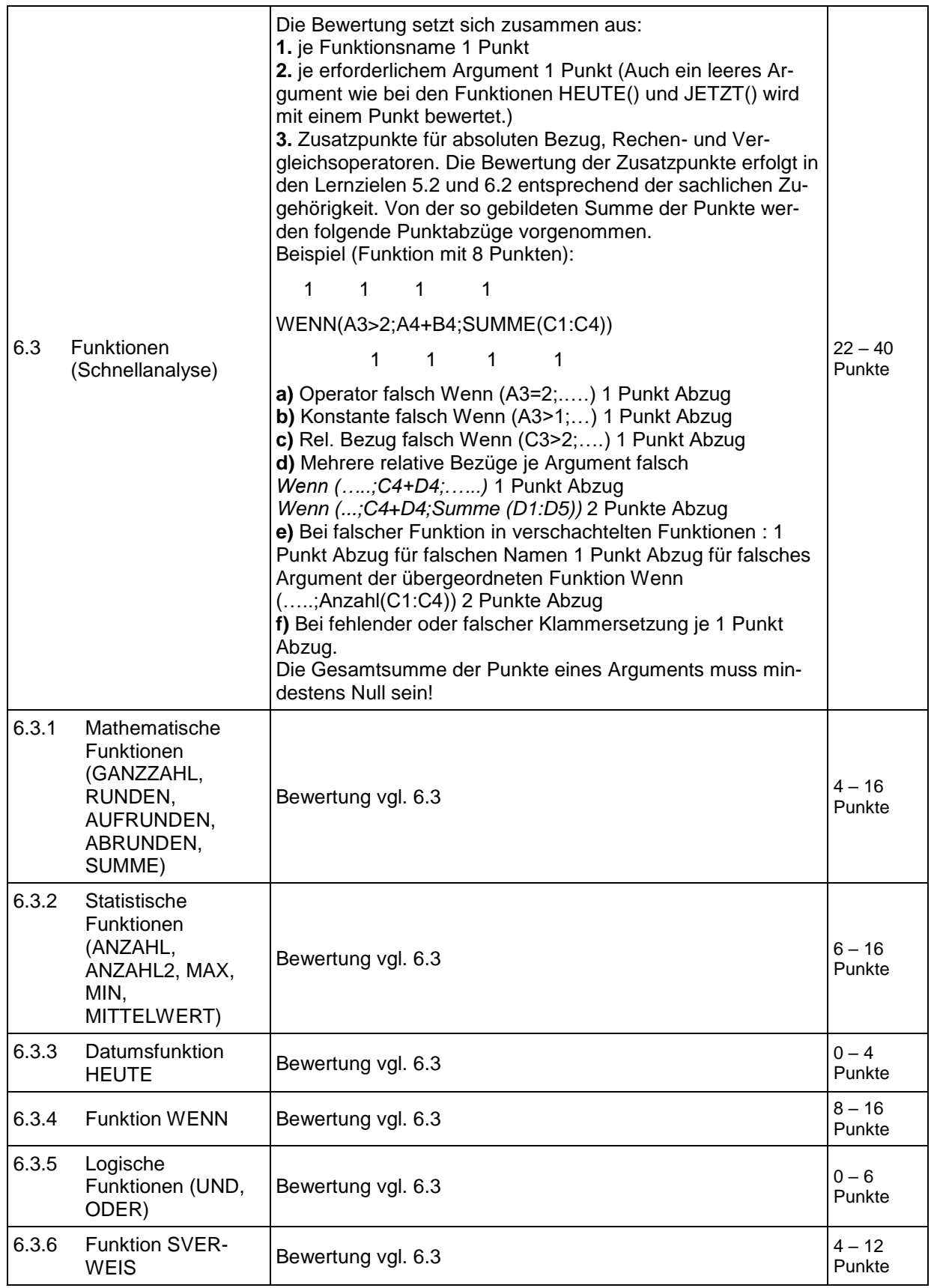

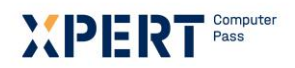

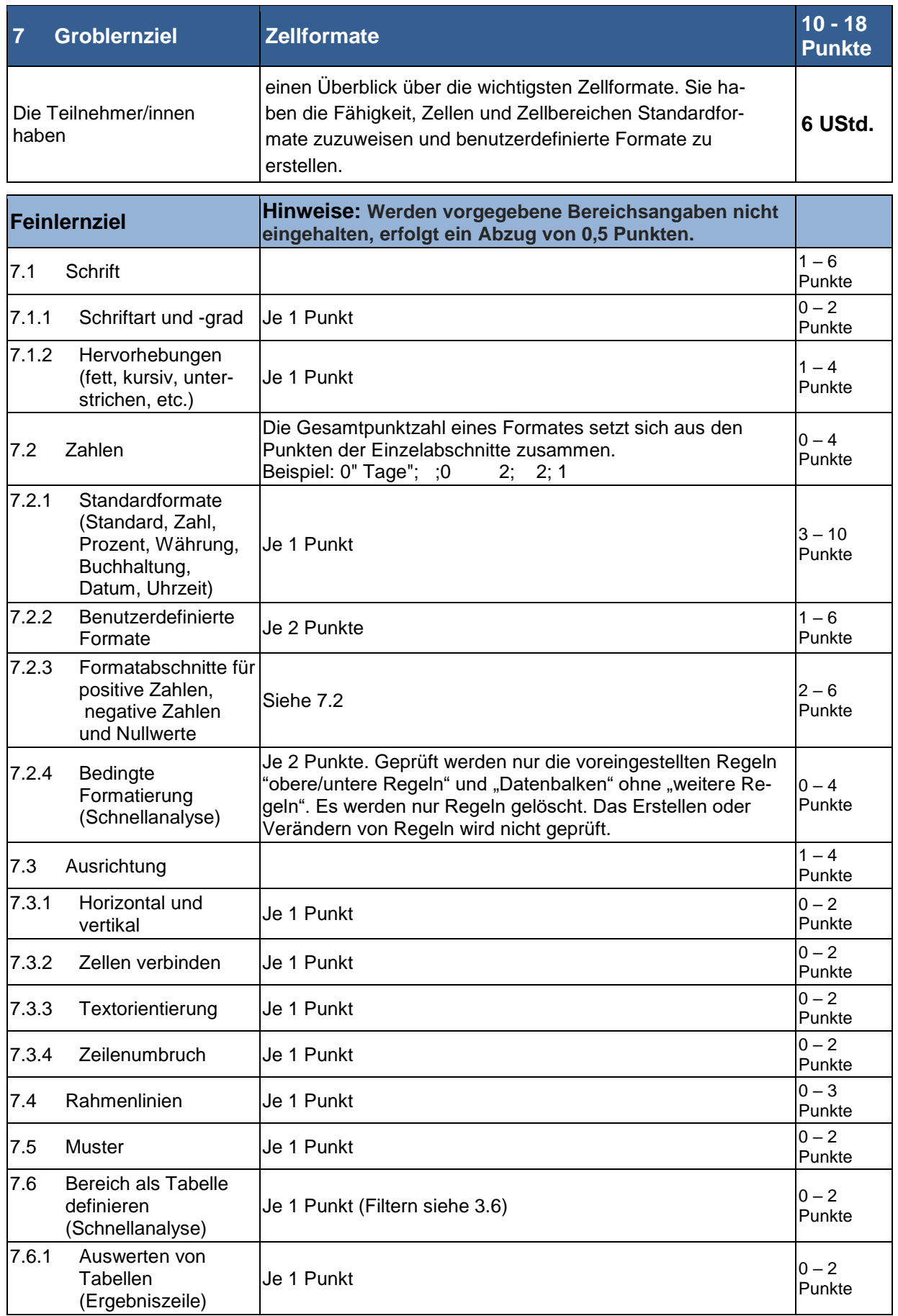

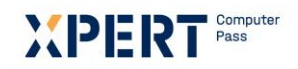

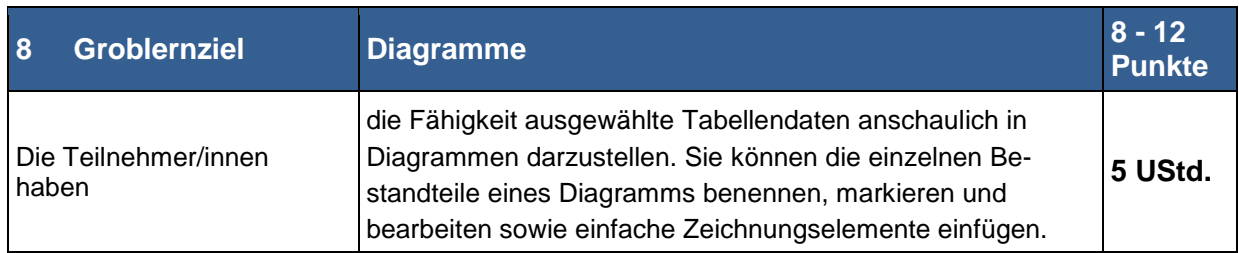

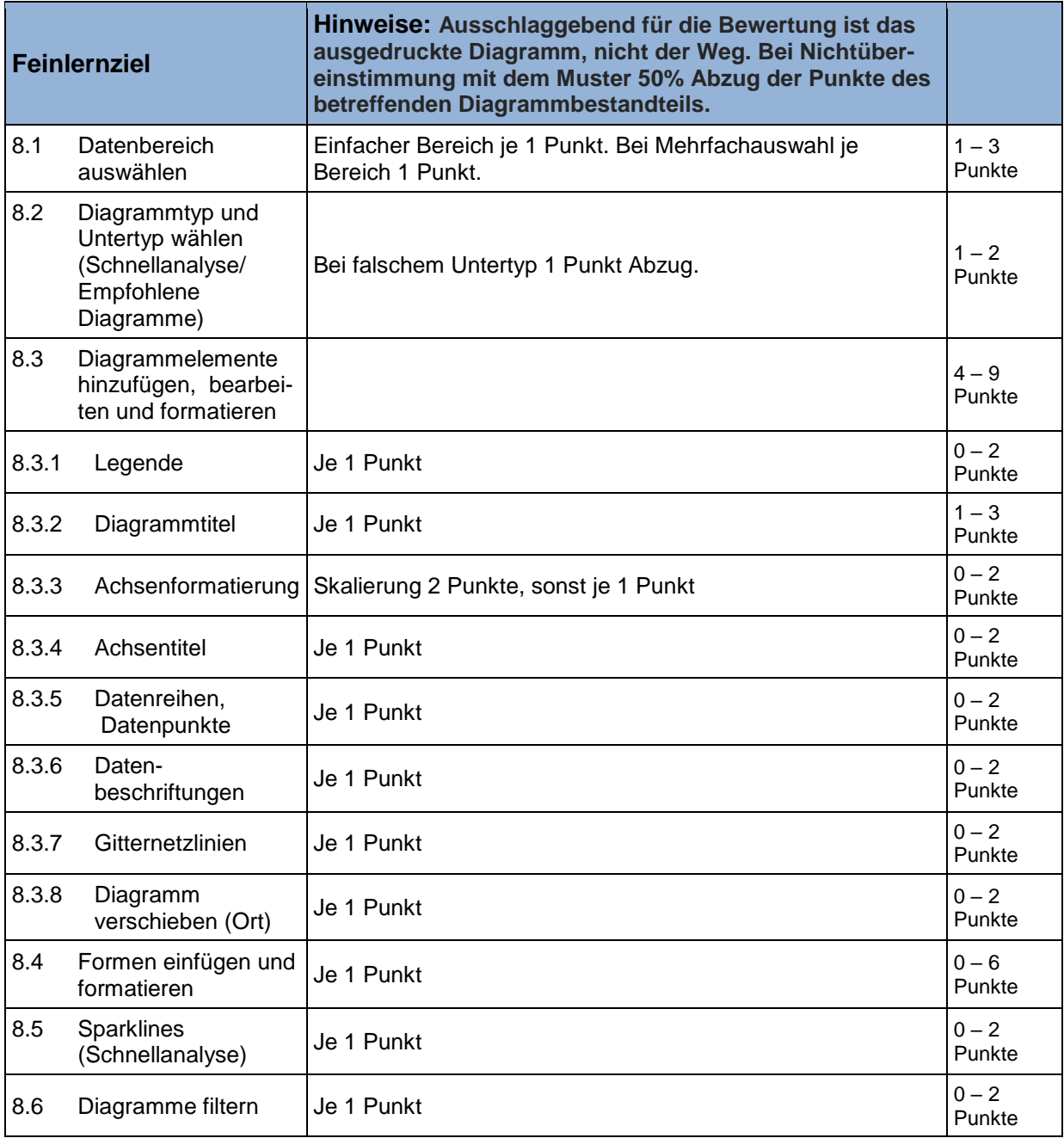

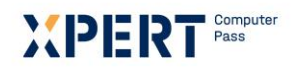

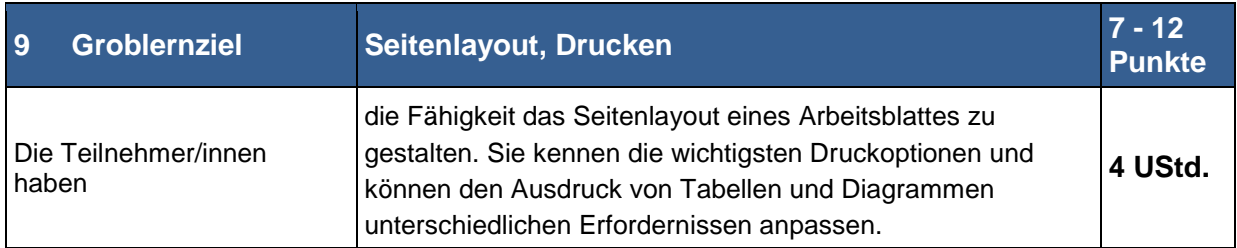

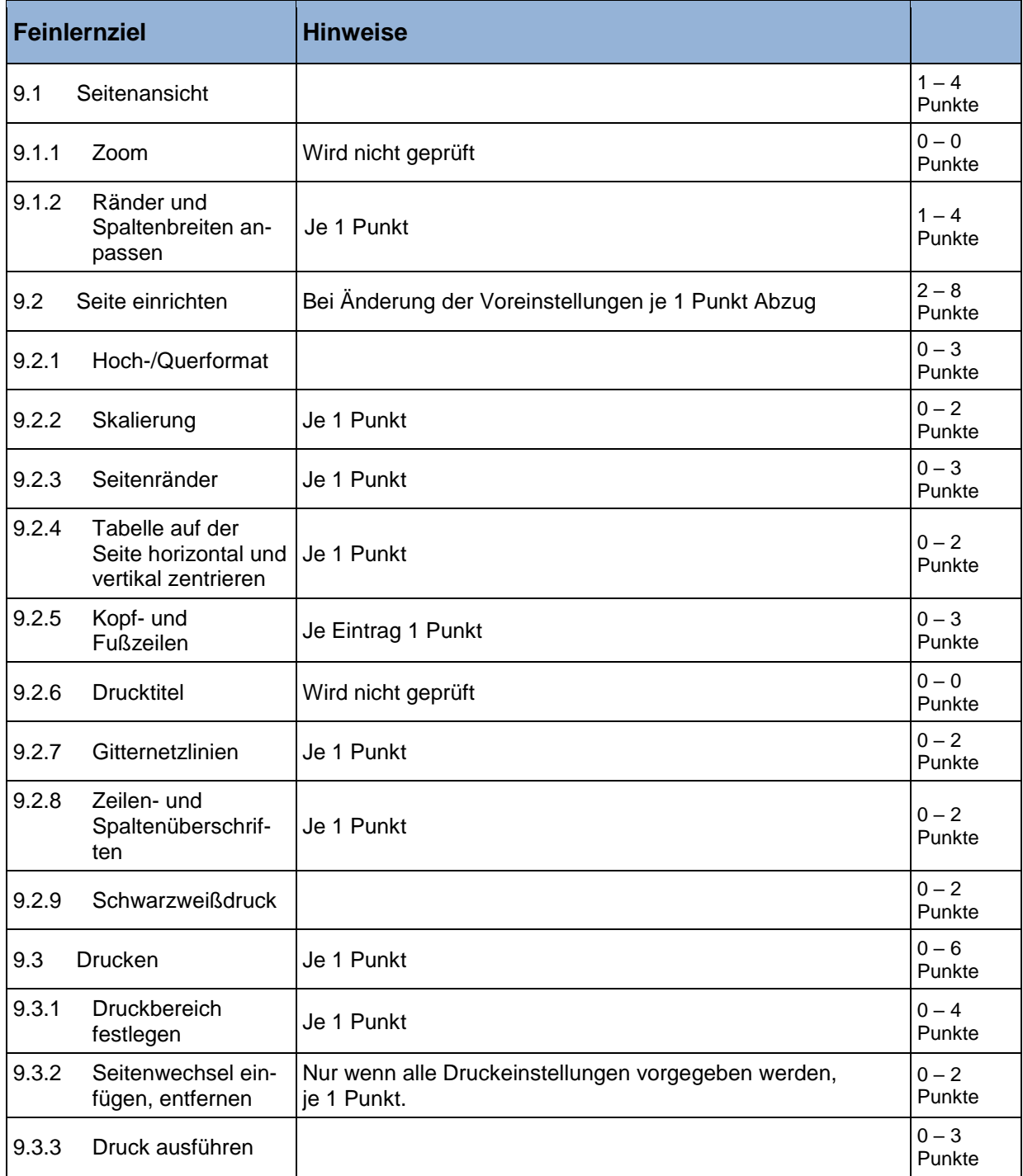

# XIDI EIR

Die Marke der Volkshochschulen mit den abschlussbezogenen Xpert Zertifikatssystemen.

Green Future<br>Certificate

& Energie

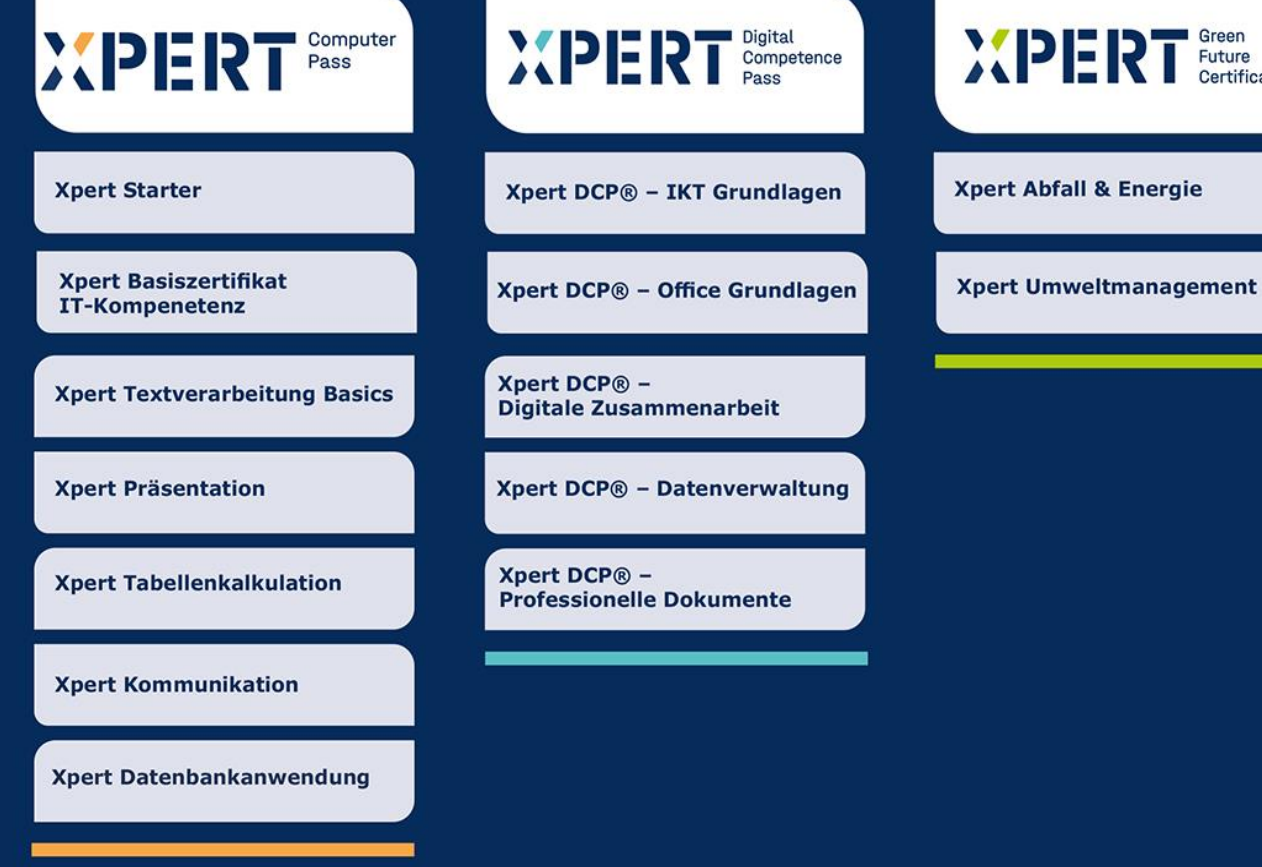

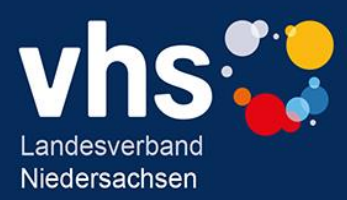